# Storage

April 2, 2018

### 10 + Buffering

```
def Select(predicate, source)
  while (source.hasMoreTuples)
    in buffer = source.fetch()
    while(in buffer.hasMoreTuples)
      tuple = in buffer.readTuple()
      if(predicate(tuple))
        out buffer.output(tuple)
      if(out buffer.isFull)
        out buffer.flush()
```

### 10 + Buffering

Generalize & Standardize!

Have a component that handles buffering!

### The Buffer Manager

<u>API</u>

Allocate a page

Deallocate a page

Read from a page
Write to a page

Query Interpretation and Optimization

**Relational Operators** 

Files/Data Accessors

**Buffer Management** 

Disk Management

Database

### The Buffer Manager

Higher levels of the DB

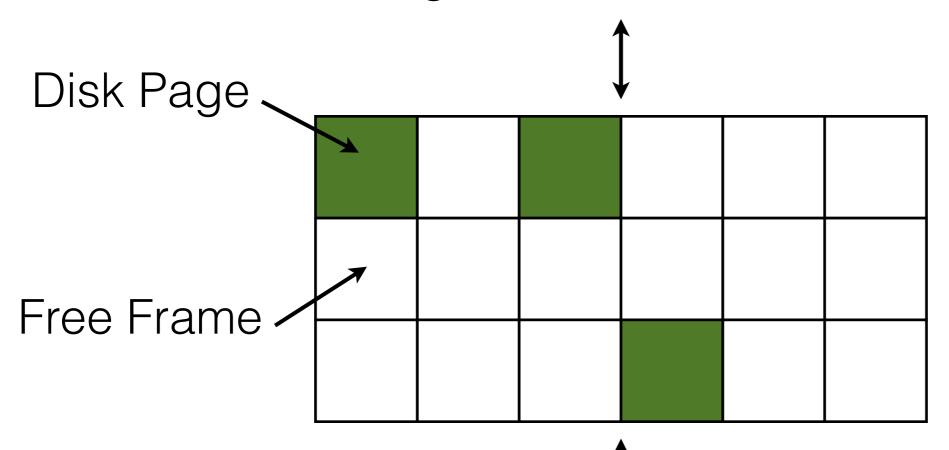

Pages allocated to frames as per page replacement policy

### Pinned Pages

- Pinning a page indicates that it is being used.
- The requestor must unpin the page when done.
  - The requestor must also indicate whether the page has been modified (with a 'dirty' bit)
  - Dirty pages must be written to disk
- Pages may be requested multiple times
  - Use a pin count (reference count) to keep track.
- Concurrency Control/Recovery may require other operations when replacing a frame.

### Buffer Replacement

- Frames are chosen for replacement by a buffer replacement policy.
  - (e.g., LRU, MRU, Clock)
- Policy can have a big impact!
  - Depends on the access pattern.
- What is a worst-case scenario for LRU?

### Buffer Replacement

- Frames are chosen for replacement by a buffer replacement policy.
  - (e.g., LRU, MRU, Clock)
- Policy can have a big impact!
  - Depends on the access pattern.
- What is a worst-case scenario for LRU?
  - Hmmm... this sounds awfully familiar...

Hey... Oliver!

This sounds a lot like virtual memory!

# Buffer Managers vs Virtual Memory

- Not a huge difference
  - Many lightweight DBs use VMem as a buffer manager!
- Reasons to implement an explicit buffer manager:
  - Control when and how paging happens.
    - e.g., better/more efficient prefetching.
  - Control what gets paged in/out.
    - e.g., better knowledge of data access patterns.
  - Integrate additional memory layers (e.g., Network)

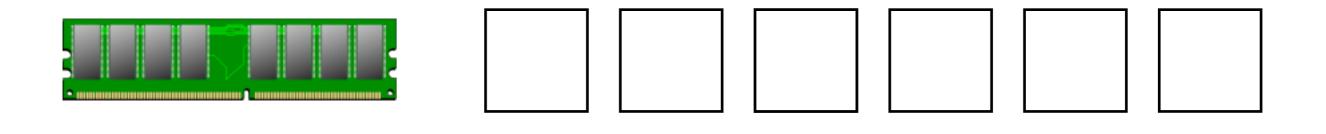

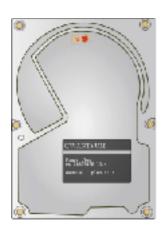

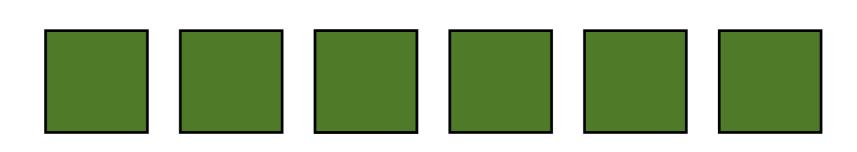

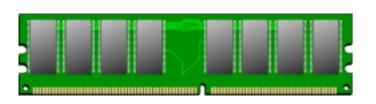

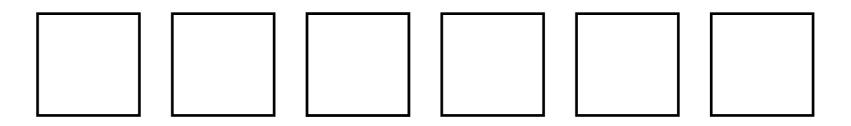

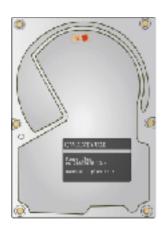

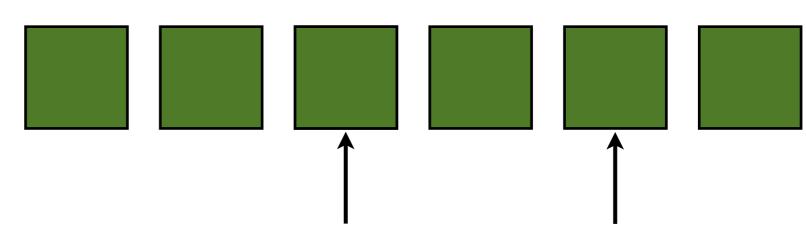

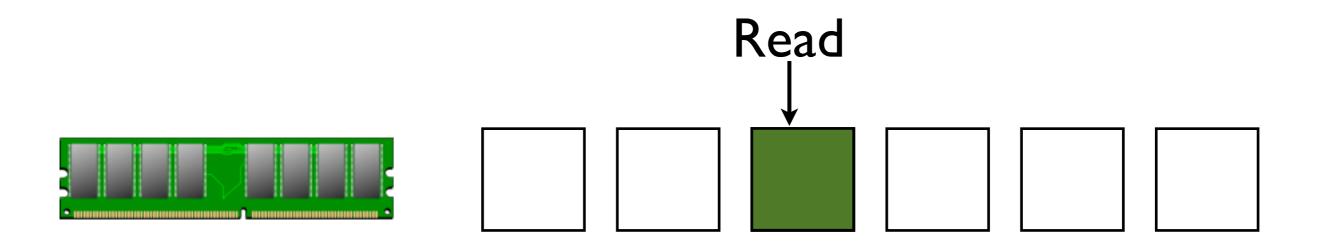

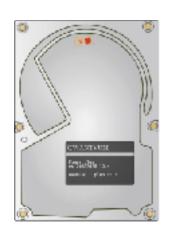

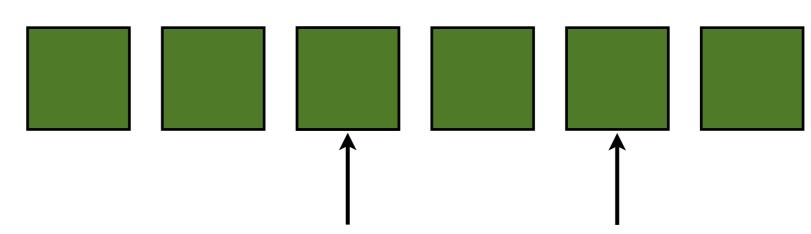

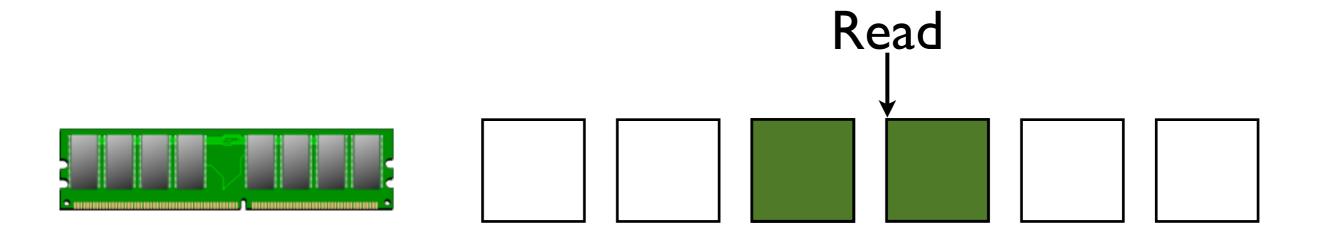

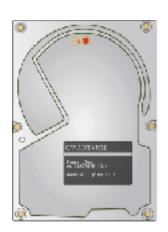

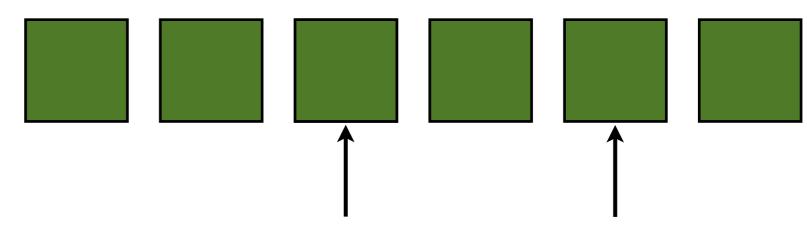

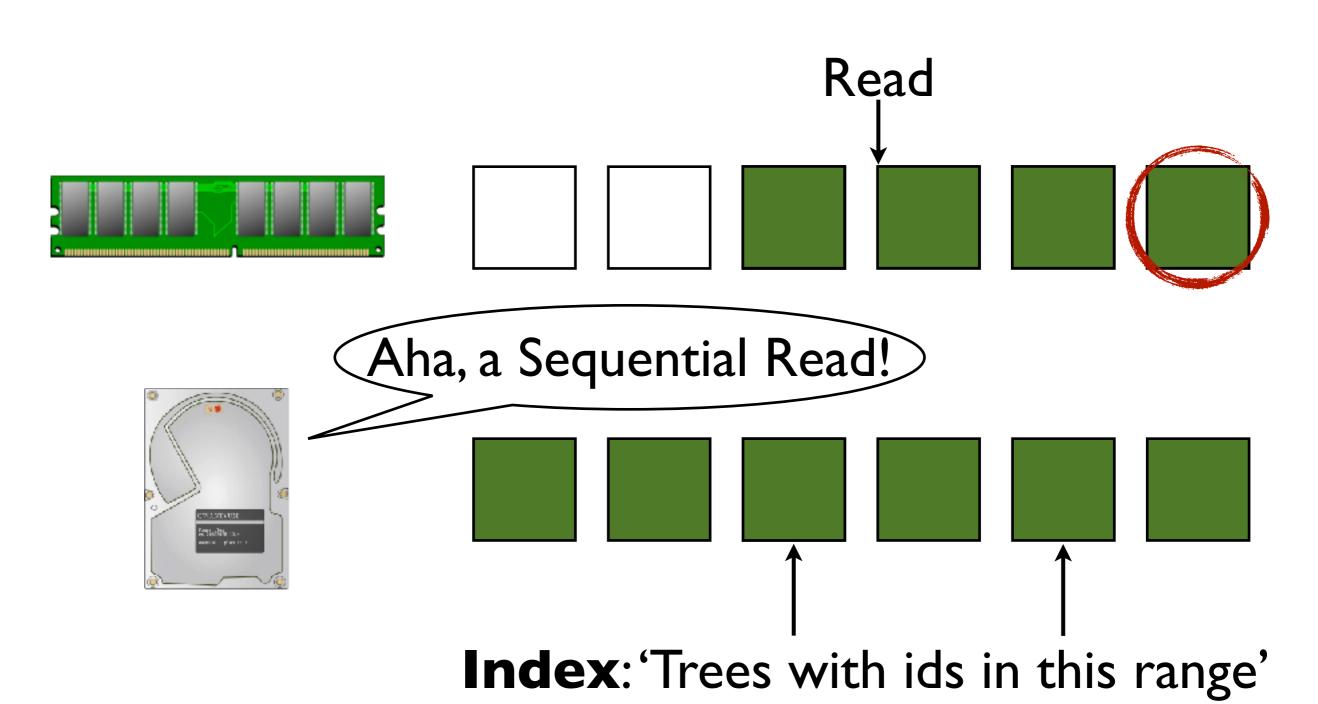

## Example-DB Paging

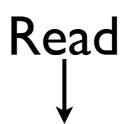

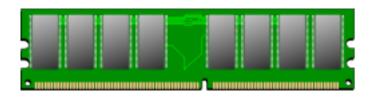

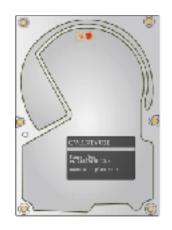

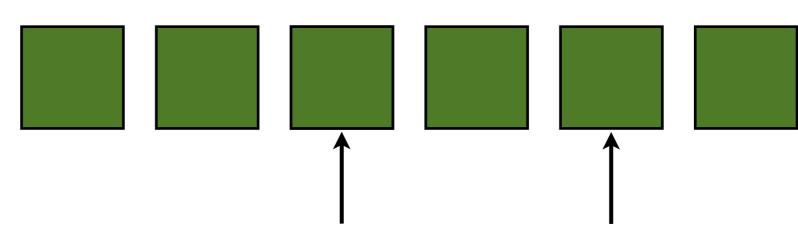

## Example-DB Paging

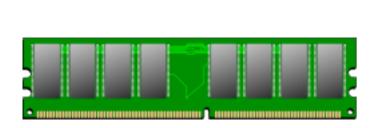

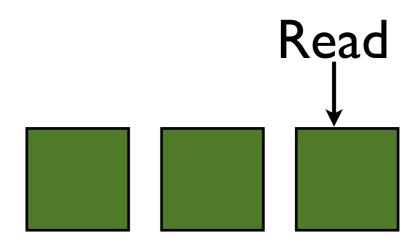

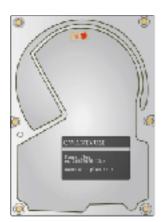

Read in precisely what you need.

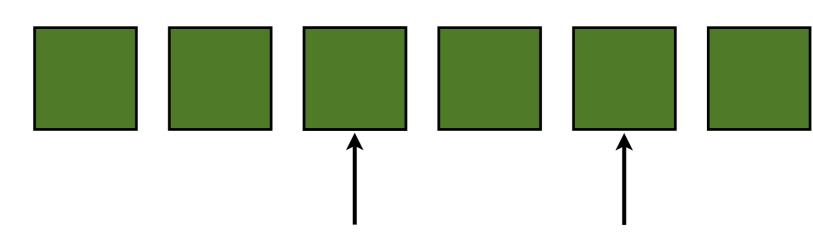